# GENI Experiment Control Using Gush

Jeannie Albrecht and Amin Vahdat Williams College and UC San Diego

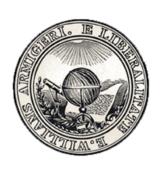

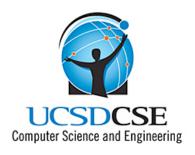

#### Overview

- How do we actually use GENI?
- Goal: Develop abstractions and tools for addressing the challenges of managing distributed applications
  - Make it easy for a range of users to run a variety of experiments on GENI
- Talk outline
  - Summarize existing work and design of Gush
  - Describe implementation/integration plan and timeline
  - Stimulate a broader discussion about the general requirements of an "experiment controller" in GENI

#### Cluster B: PlanetLab CF

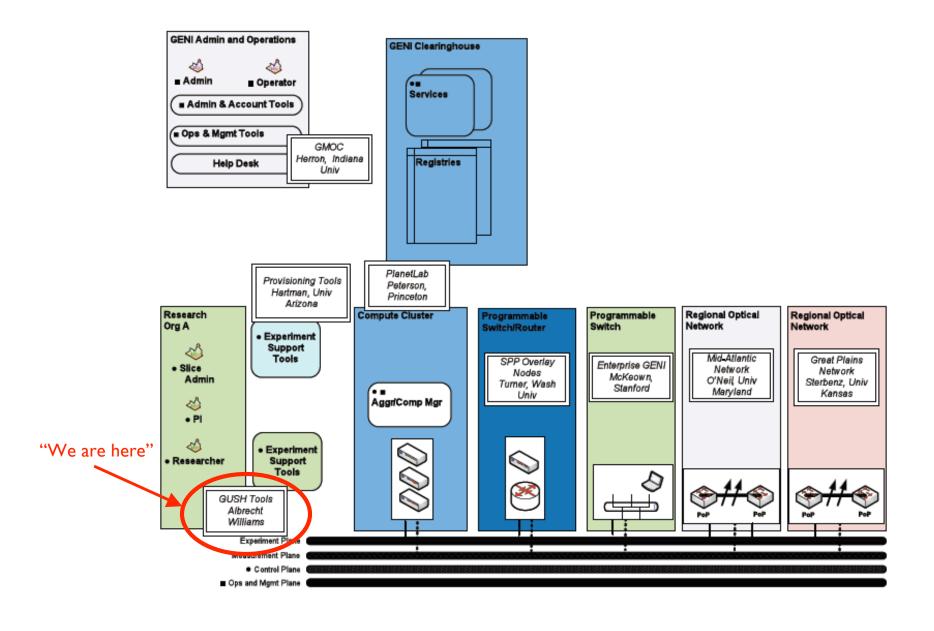

## Running an Experiment

- Suppose we have written our software and are ready to deploy on PlanetLab for the first time
- We could...
  - Connect to each of the 800+ PlanetLab machines
  - 2. Download software (no common file system)
  - 3. Install software
  - 4. Run application and analyze performance
  - 5. Check for errors on each machine
  - 6. When we find an error, we start all over...
- Or we could use Gush

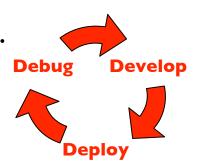

#### Gush

- A distributed application management infrastructure
  - Extends functionality of Plush to support experiment control on GENI
  - Designed to simplify deployment of distributed applications
  - Provides abstractions for configuration and management
  - Allows users to "remotely control" computers running distributed applications worldwide

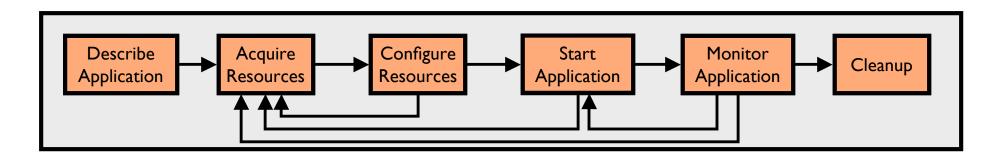

## Step 1: Describe Application

- Describe experiment using application "building blocks"
- Create customized control flow for distributed applications
- Application specification blocks are described using XML

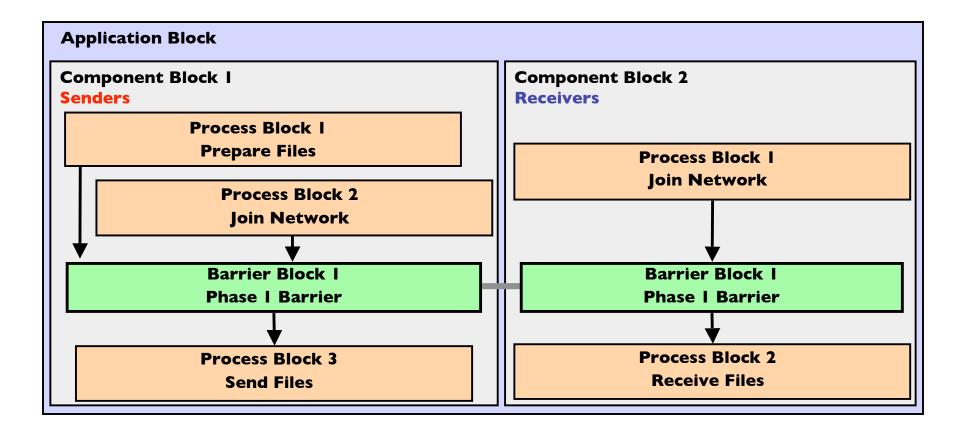

#### Step 2: Acquire Resources

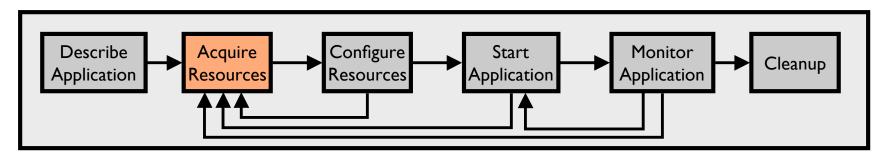

- How can we find "good" machines?
  - We want machines with specific characteristics
  - PlanetLab services perform resource discovery to find machines that satisfy our requirements
- Gush interfaces directly with these services
  - Eventually Gush will talk directly to GENI Clearinghouses to find resources

## Step 3: Configure Resources

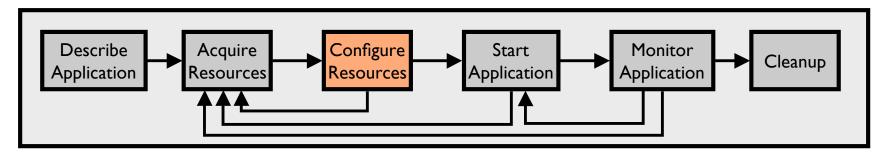

- Connect to and configure selected resources
  - Optionally create a tree for achieving scalability in communication
  - Controller "remotely controls" the clients on our behalf
  - Install software on clients (some are senders, some are receivers)

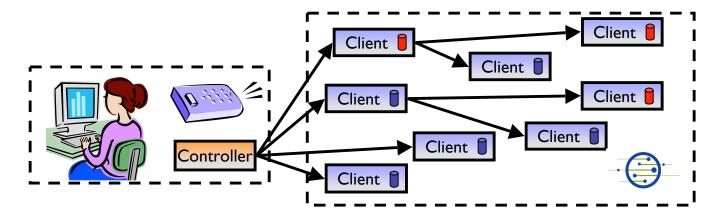

## Step 4: Start Application

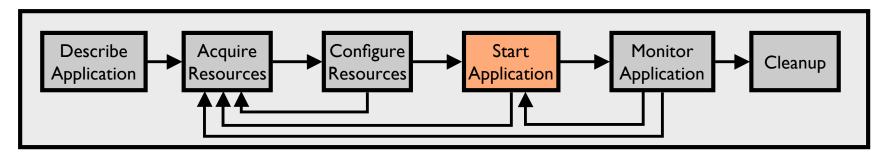

- Controller issues commands to clients telling them to start running our application
  - Senders begin running sender processes
  - Receivers begin running receiver processes

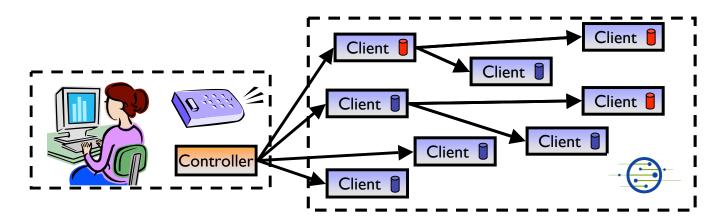

## Step 5: Monitor Application

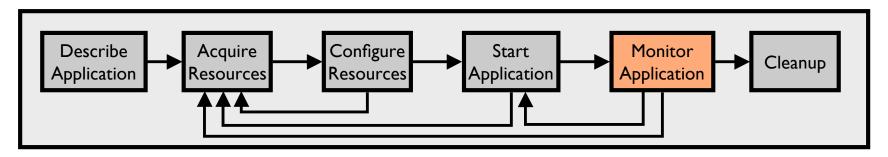

- We want to make sure the processes keep running
- Gush clients monitor experiment processes for failures
  - If a failure is detected, client notifies controller
  - Controller decides to tell client to restart failed program or process

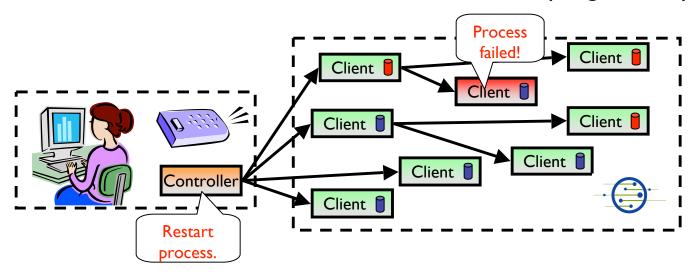

## Step 6: Cleanup

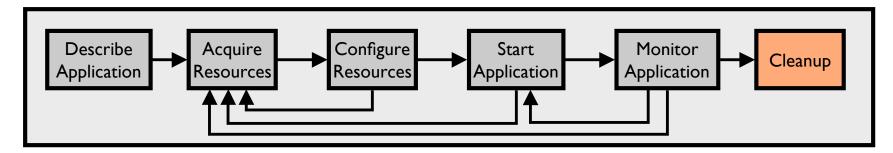

- Gush clients make sure all programs exited cleanly
- Remove logs and software from remote machines
- Disconnect clients from controller

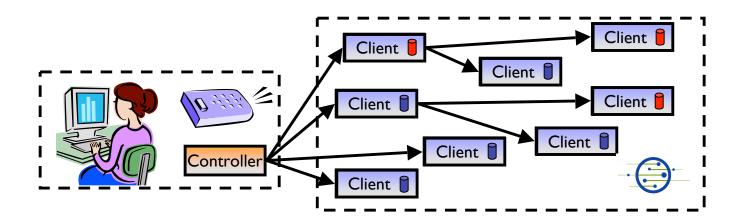

#### Gush User Interfaces

- Command-line interface used to interact with applications
  - Provides single point of control for remotely controlling resources
- Nebula (GUI) allows users to describe, run, monitor, & visualize applications
- XML-RPC interface for managing applications programmatically

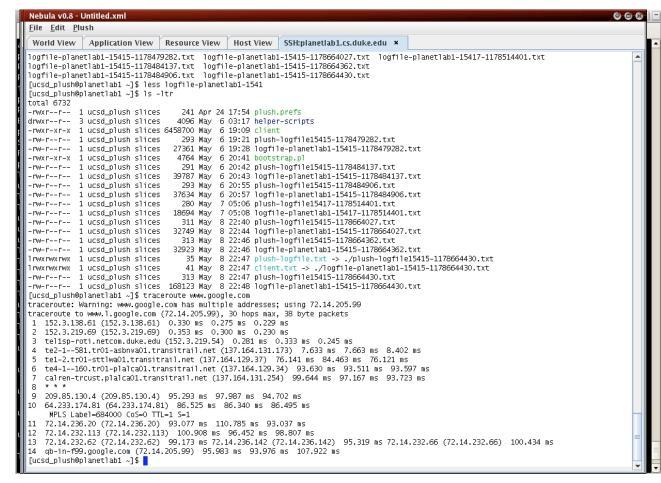

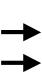

#### **Current Status**

- Gush works with current PlanetLab API
  - Will continue to modify Gush as GENI APIs are implemented and released
- Preliminary user study completed
- Student involvement
  - Undergraduate research projects at Williams College
    - Gush web interface (GoogleMaps)
    - Batch scheduler that uses Gush XML-RPC interface for "automated" experiment control on PlanetLab
  - Gush in the classroom
    - "Bringing Big Systems to Small Schools: Distributed Systems for Undergraduates," To appear in SIGCSE 2009.

# Summary

- Gush provides abstractions for managing a range of distributed applications on GENI
  - Provides three different user interfaces to meet the needs of a variety of researchers with varying levels of expertise
- Next steps (6-12 months)
  - Continue obtaining user feedback to enhance usability and provide additional functionality
  - Develop user documentation
  - Integrate with other Cluster B GENI services (e.g., Stork/Raven)
  - Demo different user interfaces at future GECs
- Long term goals
  - Build on prior Plush/Orca integration to support experiments on sensor/mobile networks (e.g., DieselNet)

#### Thanks!

For more info, visit

http://gush.cs.williams.edu

Email:

jeannie@cs.williams.edu

#### Discussion Questions

- What experiment control functionality do researchers want/need on GENI?
  - Support for both novice and advanced users
- How much control should be exposed?
- How do I specify an experiment?
- What is the API between experiment controllers and the underlying control frameworks?
- What is the API between the experiment controller and GENI Clearinghouses?